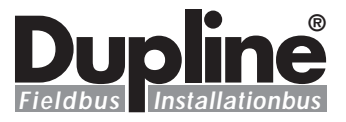

# **SYSCON Terminal Emulator Software Type D 9091**

### **Product Description**

The SYSCON terminal emulator software is used to convert standard IBM compatible PCs into terminals that allow menu driven configuration of the master generator D 3890 ... and the modem interface D 9091 ... .

#### **Ordering Key D 9091 SW013**

**Type: Dupline® Type no. Disc size**

**Hardware Requirements**

**Type Selection**

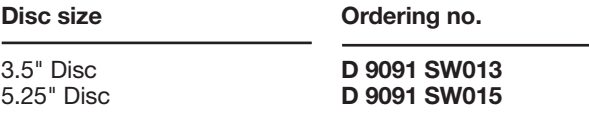

#### Standard IBM compatible PC (XT, AT) DOS version: 3.1 or later Disc drive: standard 3.5" or 5.25" Serial port Connection cable

#### **Mode of Operation**

In addition to the functions 3890 SW.. above, the SYS-CON emulator software is tion procedure for either

that are performed with the D Dupline® modem interface used to entirely configure the unit D 9091.. . The configura-

Dupline® device is described in detail in the respective user manual. Therefore please refer to the user manual for the

Dupline® modem interface (MAN D 90xx) or the Dupline master generator (MAN D 3890) for more information.

# **Optolink Support Software Type D 7191**

## **Product Description**

Support software for D 7191 Optolinks to control and monitor data from Dupline® installations of up to 63 Optolinks with 128 channels each. Enabling the creation of programs to dynamically access the system in a structured way.

The support software assists the user in creating his own programs in either BASIC or Pascal.

# **Type Selection**

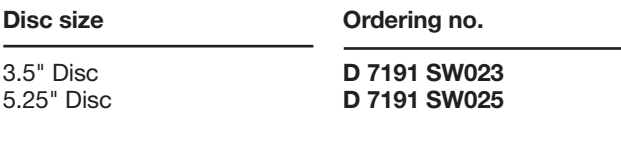

# **Ordering Key**

**Type: Dupline® Type no. Disc size**

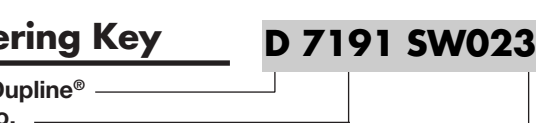

# **Hardware Requirements**

Standard IBM compatible PC (XT, AT) DOS version: 2.1 or later Disc drive: standard 3.5" or 5.25" One serial port 640 K Byte memory Interface G 3491 0090 Optolink G 3491 0000

# **Mode of Operation**

The Carlo Gavazzi Optolink support software helps the user to establish a communication program between a standard PC and the Optolink.

This means that a complete network of sensors and actuators can be directly controlled from the PC. The software gives the programmer

the opportunity to create his own software by using some of the support software files.

With the Demo file, reading and controlling the Dupline I/O status on each of the 128 channels for each Optolink is performed.

Specifications are subject to change without notice (28.09.99) **1** Dupline® is a registered trademark. A product of the CARLO GAVAZZI Group